#### **Mes préférences :** Ajouter une adresse mail, recevoir des

notifications, télécharger l'application mobile

生

# **L'ENT en 1 clin d'oeil !**

**Sélecteur d'accès :**

Choix de l'établissement si plusieurs enfants scolarisés dans différents établissements

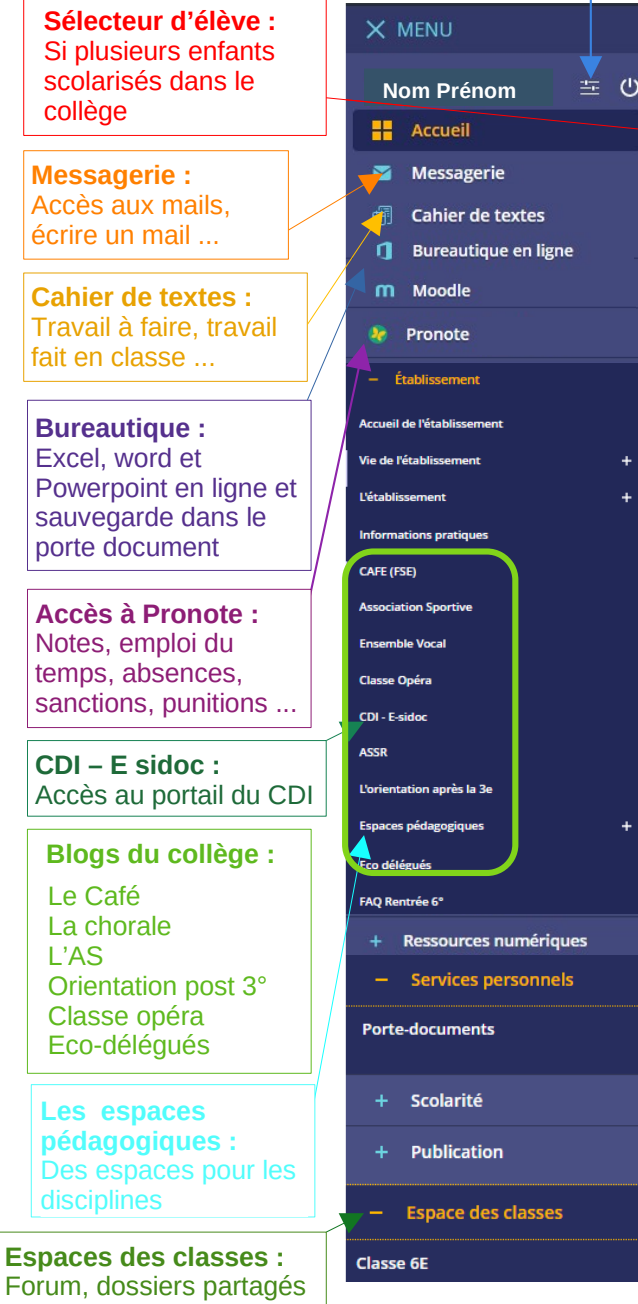

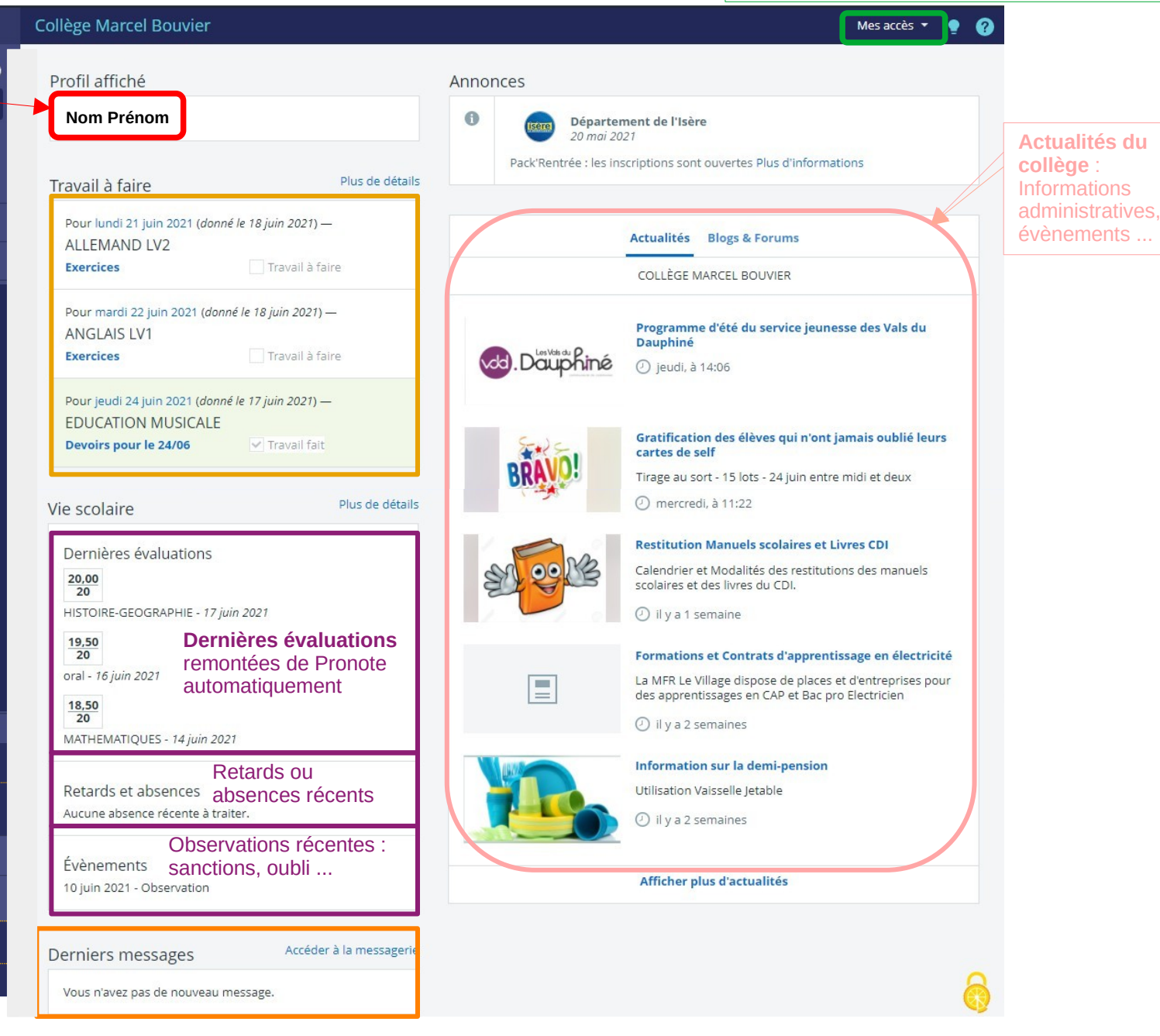

### https://marcelbouvier-isere.ent.auvergnerhonealpes.fr/

# **La messagerie en 1 clin d'oeil !**

https://marcelbouvier-isere.ent.auvergnerhonealpes.fr/

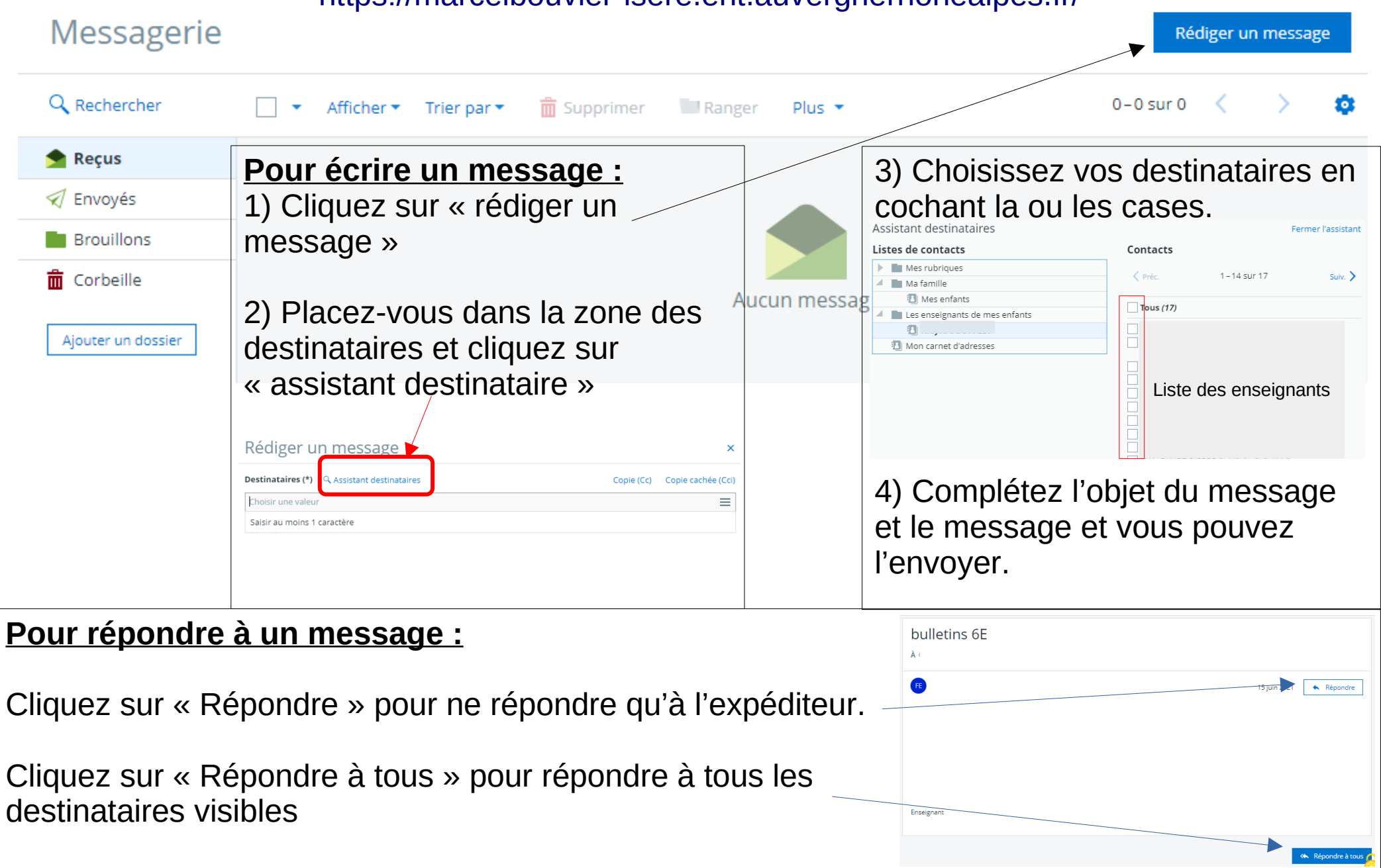

# **Pronote en 1 clin d'œil !**

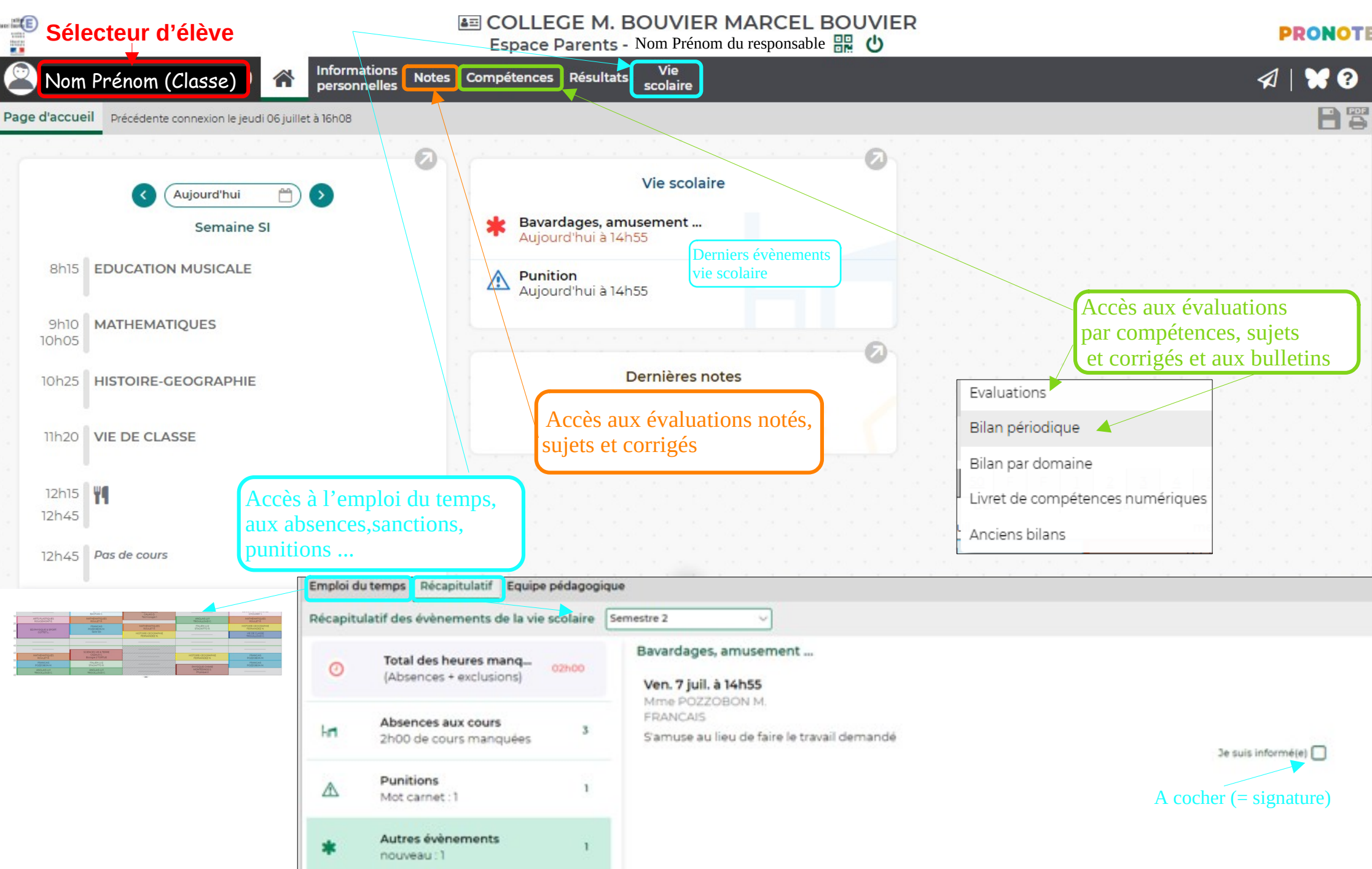